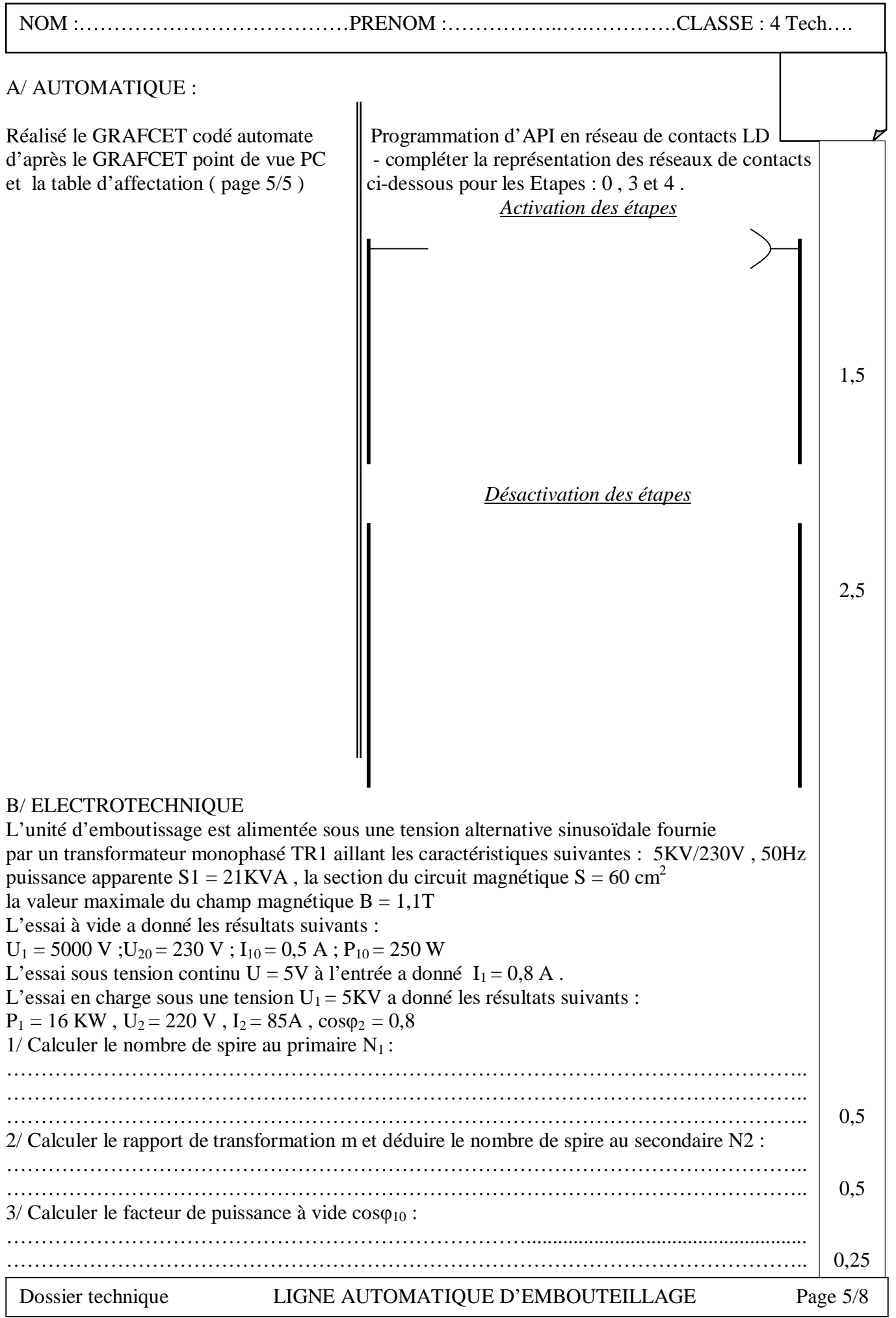

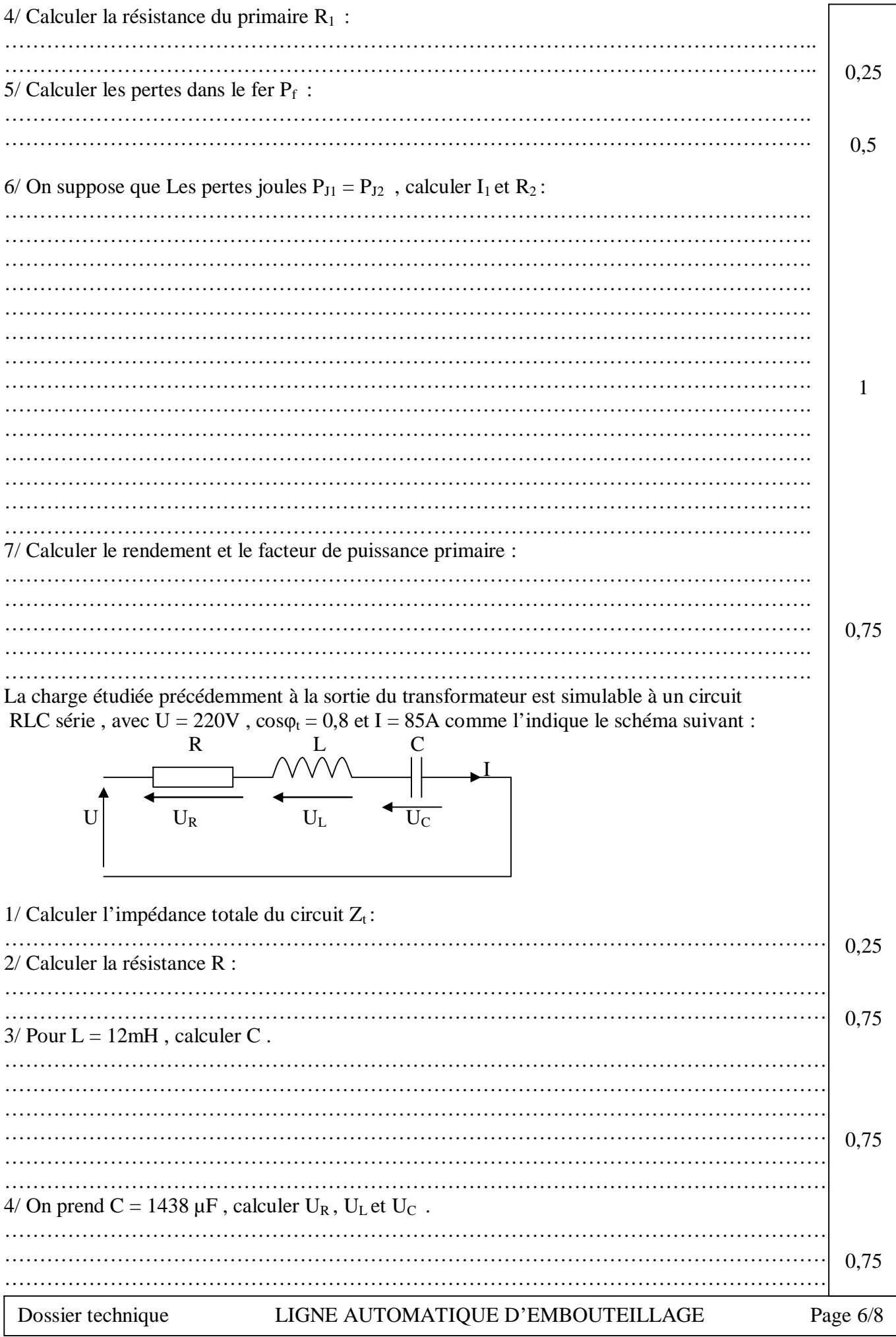

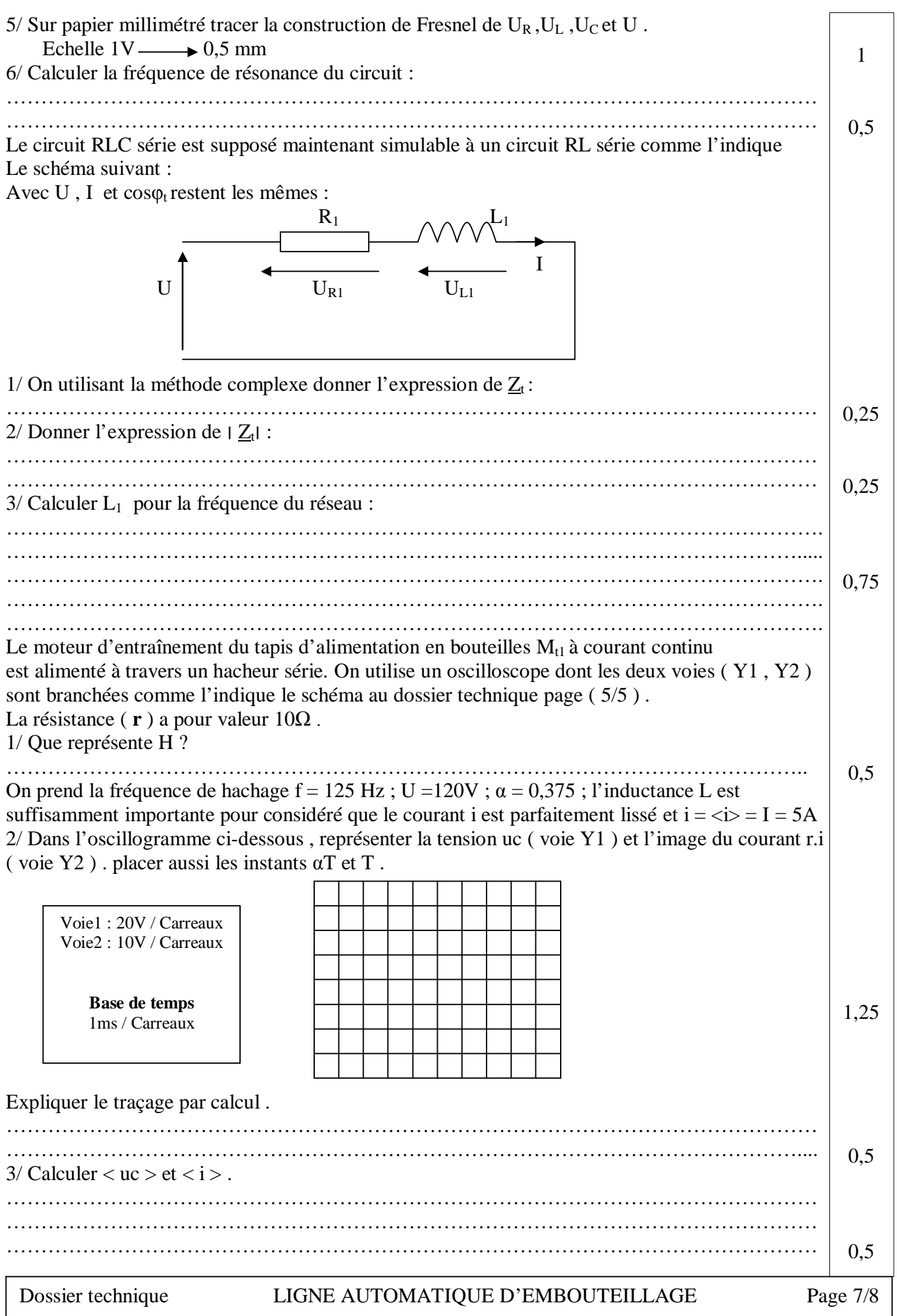

4/ Compléter le tableau suivant par ( X ) H D  $0 \le t \le \alpha T$  Contact ouvert Contact ouvert Contact fermé | Contact fermé  $\alpha T \le t \le T$  Contact ouvert Contact ouvert Contact fermé | Contact fermé A vide notre moteur  $M_{t1}$  sous une tension U = 100V absorbe un courant I<sub>0</sub> = 0,5A En charge et sous la même tension notre moteur absorbe un courant  $I = 5A$ avec une résistance d'induit Ra = 1,5  $\Omega$ ; avec P<sub>jex</sub> = 12W 1/ Calculer la force contre électromotrice E' en charge : …………………………………………………………………………………………………….. 2/ Calculer la puissance absorbé par le moteur Pa : …………………………………………………………………………………………………….  $3/$  Calculer les pertes joules dans l'induit  $P_{\text{lin}}$ : ……………………………………………………………………………………………………. 4/ Calculer le rendement : On s'intéresse maintenant à la puissance dissipée par l'usine à travers les systèmes d'aération d'éclairage et de chauffage qui sont installés comme l'indique le schéma à la page ( 4/5 ) du dossier technique et composés comme suit : - Système d'éclairage : 120 lampes de 100 W chacune réparties identiquement sur les phases et avec  $cos\varphi = 1$ . Système d'aération : 15 ventilateurs répartis identiquement sur les phases et avec une Puissance active Pv = 30 KW pour l'ensemble avec  $\cos\varphi = 0.8$ Système de chauffage : 90 résistances chauffantes avec  $Pr = 2KW$  par résistance  $1/D$ émontrer que la puissance réactive totale Qt = 22,5 KVAR : ……………………………………………………………………………………………………… ……………………………………………………………………………………………………… 2/ Calculer la puissance active totale Pt consommée par notre usine : ……………………………………………………………………………………………………… 3/ La mesure de la puissance est réalisée par la méthode de deux wattmètres , Calculer alors les indications P1 et P2 relevées sur les appareils de mesure . ……………………………………………………………………………………………………… ……………………………………………………………………………………………………… ……………………………………………………………………………………………………… ……………………………………………………………………………………………………… 4/ Calculer la puissance apparente St de l'usine : ……………………………………………………………………………………………………… ……………………………………………………………………………………………………… 5/ Calculer le courant I par phase : ……………………………………………………………………………………………………… ……………………………………………………………………………………………………… ……………………………………………………………………………………………………… 6/ Calculer le facteur de puissance global : ……………………………………………………………………………………………………… ……………………………………………………………………………………………………… 7/ Après une année de fonctionnement on a perdu 42 lampes et 60 résistances réparties identiquement sur les phases , calculer Le nouveau facteur de puissance global . ……………………………………………………………………………………………………… ……………………………………………………………………………………………………… ……………………………………………………………………………………………………… Dossier technique LIGNE AUTOMATIQUE D'EMBOUTEILLAGE Page 8/8 0,5 0,25 0,5 0,25 0,25 0,5 0,25 0,5 0,25 0,25 0,25 0,5